## Nuance pdf create forms

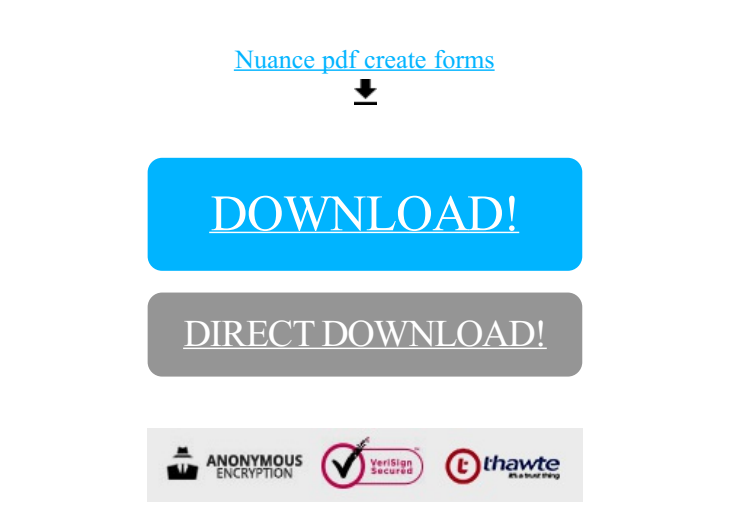

## DOWNLOAD!

DIRECT DOWNLOAD!